### **EN LÍNEA PERÍODO EB Y EC 2022-0**

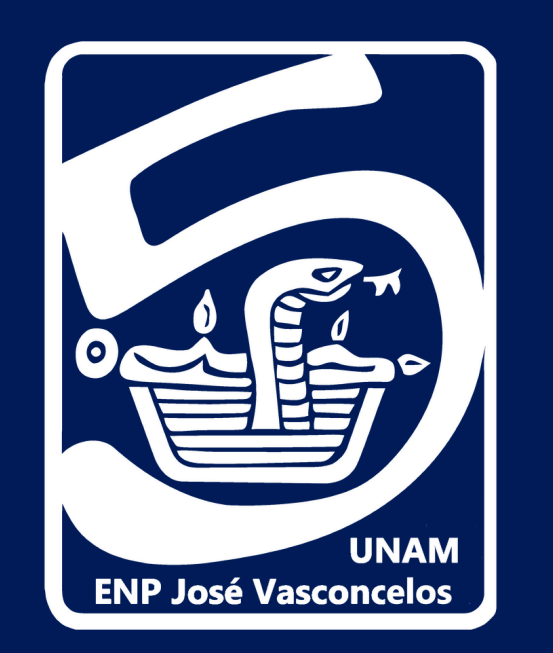

# **REVISIONES DE EXÁMENES EXTRAORDINARIOS EB-EC 2021-2022**

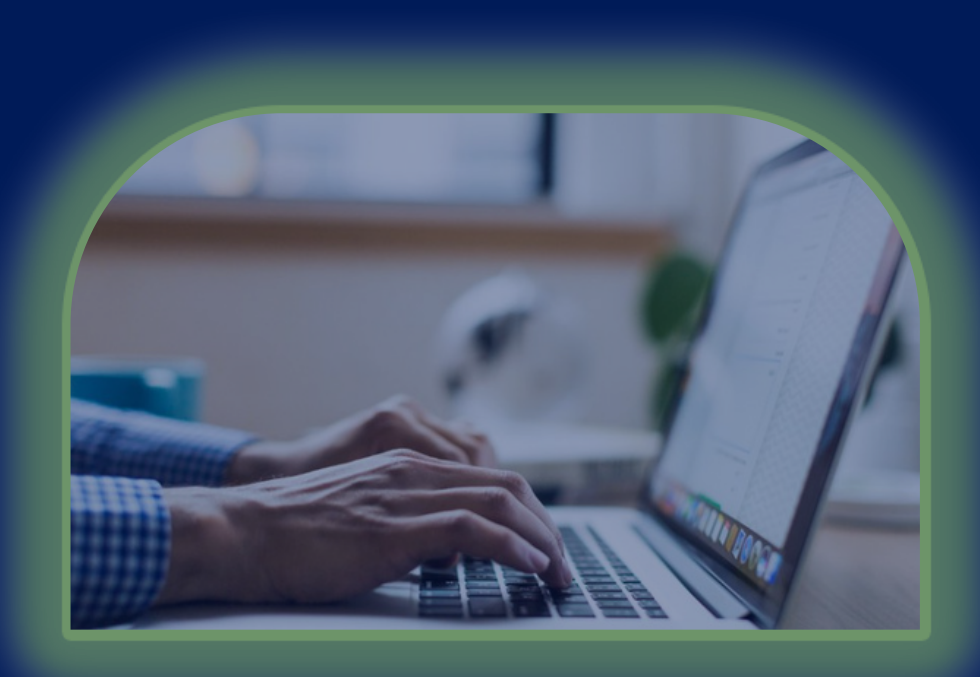

## Alumnado de Prepa 5

- **Para tener acceso a las sesiones de revisión de examen, es indispensable que hayas registrado previamente, en tiempo y forma tu solicitud.**
- **La revisión de examen NO implica la recalificación de éste. Toma en cuenta que la revisión es académica, no técnica.**
- **Si no presentaste el examen por cualquier razón, NO se podrá realizar la revisión, ya que no existe el archivo de tu examen.**
- **La revisión se llevará a cabo de manera virtual (zoom, meet, etc.) debido a la situación sanitaria; y sólo puede estar presente en la sesión la alumna o el alumno que solicitó la revisión.**
- **Si solicitas la revisión de más de una asignatura deberás llenar una solicitud por cada una de ellas.**
- **Para el registro, tienes que entrar al link siguiente y llenar el formato, ingresando los datos que se te solicitan, POR LO MENOS CON 12 HORAS DE ANTICIPACIÓN ANTES DE LA FECHA Y HORA DE LA REVISIÓN. Las solicitudes ingresadas fuera de este tiempo señalado, NO se registrarán y NO se contemplarán dentro de las sesiones de revisión.**

**Todos los días deberás estar al pendiente de la publicación de la fecha y hora de las revisiones en este link:**

#### **la sesión.**

**Deberás entrar a la sesión con cámara encendida y mantenerla así en todo momento, al igual que tu micrófono y audio. Además, es indispensable tener a la mano una identificación oficial o tu hoja de datos. Si no te presentas a tu revisión de examen en la fecha y horario programados, se entenderá que ya no deseas que se realice tu revisión.**

- **4t \_ R01VnHsHuCz \_Qc36khD0-ij0oLaWUg/edit?usp=sharing**
- **Al ingresar a la revisión el día y la hora indicados, debes acceder a la sesión con tu nombre completo empezando por apellidos, de lo contrario NO se te dará acceso. Sólo contarás con una tolerancia de 10 minutos para ingresar a**

### REGISTRO: **https://forms.gle/XhUxeRq5pHBN1MCw7**

**[https://docs.google.com/document/d/1em1lDrqWx-](https://docs.google.com/document/d/1em1lDrqWx-4t_R01VnHsHuCz_Qc36khD0-ij0oLaWUg/edit?usp=sharing)**